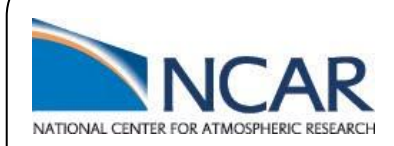

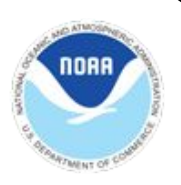

# Developmental Testbed Center Updates

### Kathryn Newman<sup>1,2</sup> Evan Kalina<sup>1,3</sup> Louisa Nance<sup>1,2</sup>

DTC team: Mrinal Biswas<sup>1,2</sup>, Laurie Carson<sup>1,2</sup>, James Frimel<sup>1,4</sup>, Linlin Pan<sup>1,3</sup>

<sup>1</sup>DTC <sup>2</sup>NCAR <sup>3</sup>CIRES at NOAA/GSL <sup>4</sup>CIRA at NOAA/GSD

### With contributions from: Bin Liu<sup>1,2</sup> and Zhan Zhang<sup>1</sup>

<sup>1</sup>NOAA/EMC <sup>2</sup>IMSG

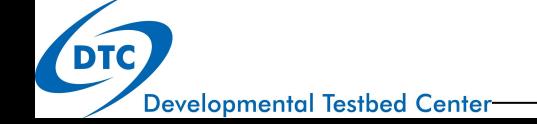

**HFIP Annual Meeting 2020 November 19** 

## Overview of the DTC

#### **DTC purpose:**

**Developmental Testbed Center-**

Facilitate the interaction and transition of NWP technology between research & operations

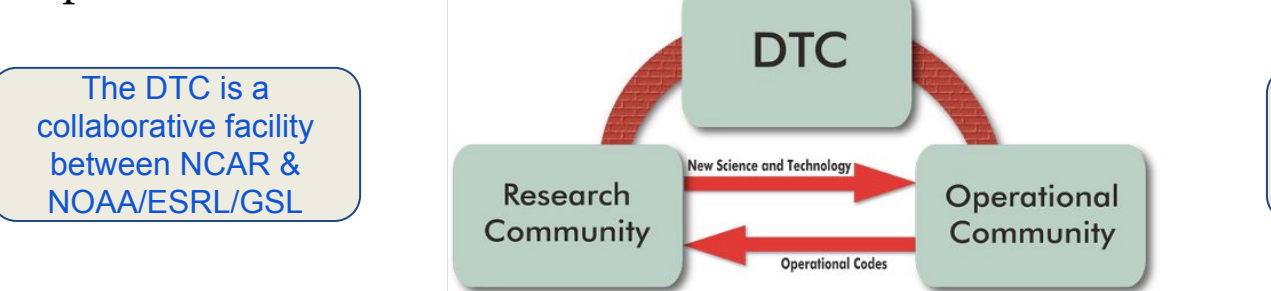

Strong partnerships with operational partners & model developers is critical

**O2R**: Support operational NWP systems to the **community R2O**:

**Partner with developers** to get innovations into **centralized code** Perform diagnostics and **T&E on promising NWP innovations** for possible operational implementation

**Interaction between R&O**: Workshops, **visitor program**, newsletter

*DTC activities funded by NOAA (including HFIP), Air Force, NSF, and NCAR* 2

## HWRF code management

### **Centralized HWRF repository**

- SVN & Git repositories house all HWRF components
- Automated build for entire system, end-to-end python scripts, tools for automation, source for components
- Support unified scripts that run all HWRF components
- Conduct regression, consistency checks to ensure code integrity
	- Keep truck up to date,  $H220$  (H221) merge
- Streamline access/checkout for components that move from VLab to GitHub
	- ProdGSI move from VLab to Github
- Sync main HWRF development branches with community trunks

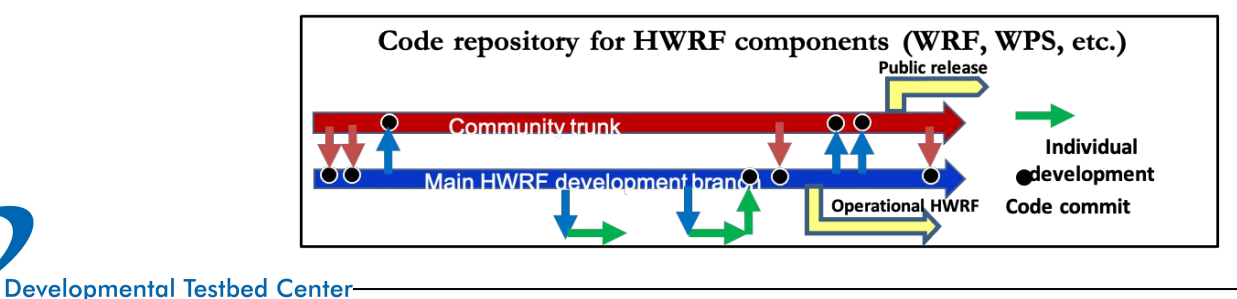

## User and Developer Support

- Helpdesks serving HWRF (user/developer) and stand-alone GFDL Vortex Tracker migrated to community forums
	- DTC continues to monitor and answer questions –community contributions encouraged!

<https://dtcenter.org/forum/hwrf-support/developers> <https://dtcenter.org/forum/hwrf-support/users> <https://dtcenter.org/forum/gfdl-vortex-tracker-support>

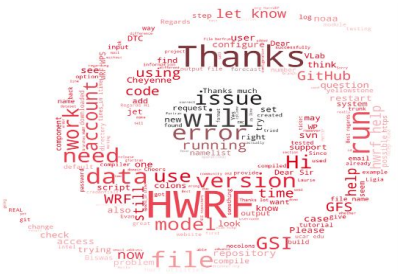

- New email (hwrf-access@ucar.edu) for collecting repository requests
- $\bullet$   $\blacksquare$ DTC chairs bi-weekly HWRF developer committee calls
	- Mondays @ 12 pm ET
	- Developer mailing list

[www.dtcenter.org/HurrWRF/users](http://www.dtcenter.org/HurrWRF/users) [www.dtcenter.org/HurrWRF/developers](http://www.dtcenter.org/HurrWRF/developers)

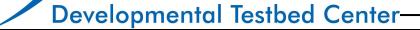

## User and Developer Support

- Streamlining the transition of new developments (developer support)
	- Access to the unified HWRF code repository with experimental codes
	- Support for inter-developers collaboration
	- Training, assistance with developments, specialized helpdesk
	- Oversight of code integration to avoid divergence
- Successful port of HWRF system to Orion HPC!
	- Platform with easier access enabling HWRF development
	- Current input task/restricted data limitations
- Developments merged into HWRF centralized repository
	- Rob Fovell (U. Albany)/Joe Olson (NOAA/GSL): *Updated MYNN scheme for HWRF*
	- Mike Iacono/John Henderson (AER): *Cloud overlap with varying decorrelation length (RRTMG)*
	- Ryan Torn/Xiaohui Zhao (U. Albany): *Implement SPPT in HWRF ensemble*

# Testing and Evaluation

#### **MYNN Planetary Boundary Layer replacement**

- Testing to replace GFS-EDMF PBL with MYNN PBL
	- Development by Rob Fovell (U. Albany) via DTC visitor program in collaboration with Joe Olson (NOAA/GSL)
- Merged latest MYNN code from WRF community, integrated Rob's development
	- Development committed to HWRF trunk

Determined scheme not ready for operational implementation

**Developmental Testbed Center-**

**Cloud Overlap with varying decorrelation length (RRTMG) update**

- Testing of upgraded cloud overlap scheme
	- Development by Mike Iacono and John Henderson (AER) via DTC visitor program
- Iterative testing of different configurations to determine optimal performance
- Final configuration resulted in **~5% improvement in the 3-5 day hurricane track forecast.**

Cloud Overlap changes implemented in 2020 operational HWRF

*DTC testing and evaluation funded by NOAA OAR*

### HAFS Repository Management

#### **The official/authoritative HAFS repository:**

- <https://github.com/NOAA-EMC/HAFS>
- Supports the main development activities and operational implementations.
- Mainly hosts the **develop** and **master** branches, plus some implementation branches/tags.

#### **The community/organizational HAFS forks:**

- e.g., <https://github.com/hafs-community/HAFS>
- Mainly provides community support and promotes organizational level collaborations.
- Host HAFS related developments for submodule repositories/forks.

#### **The personal HAFS forks:**

- Developer's forks for individual feature (or capability) development.
- New developments/features can be integrated back into the authoritative repository or the trusted forks through GitHub Pull Requests.

#### Guidance Documents

- **[NCO Implementation](https://www.nco.ncep.noaa.gov/idsb/implementation_standards/) [Standards](https://www.nco.ncep.noaa.gov/idsb/implementation_standards/)**
- **[NCEP EE2 Guidance](https://drive.google.com/file/d/1oLi3yH11sN2HamScB2SNrgHXmj0HYKol/view?usp=sharing)**
- **[HAFS GitFlow Rational](https://docs.google.com/document/d/1V1_vusFvdKWnBgUHbUCTepPmGA9kyts59YV2pFJN6gA/edit?usp=sharing)**

Branch Convention:

- **develop**
- **master**
- **feature/**[name]
- **support**/[name]
- **product**/hafs.vx.x.x

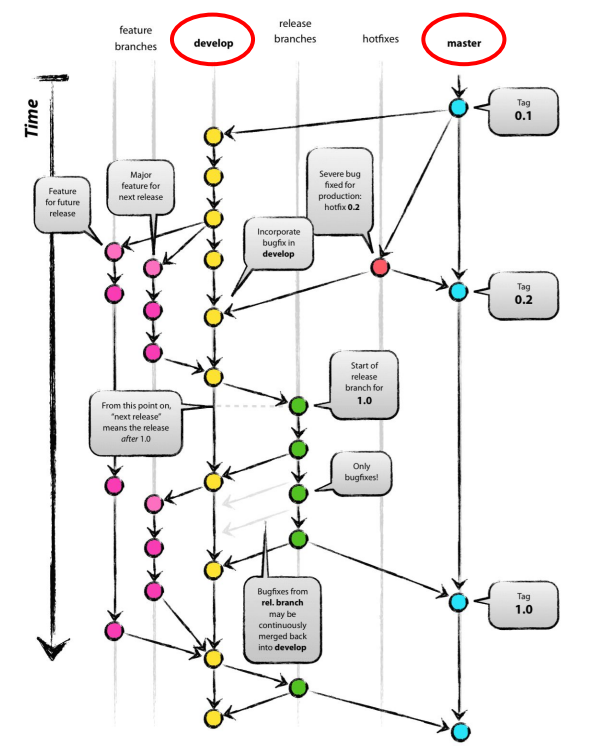

GitFlow branching strategy (from Vincent Driessen's blog)

### HAFS Subcomponents/Submodules

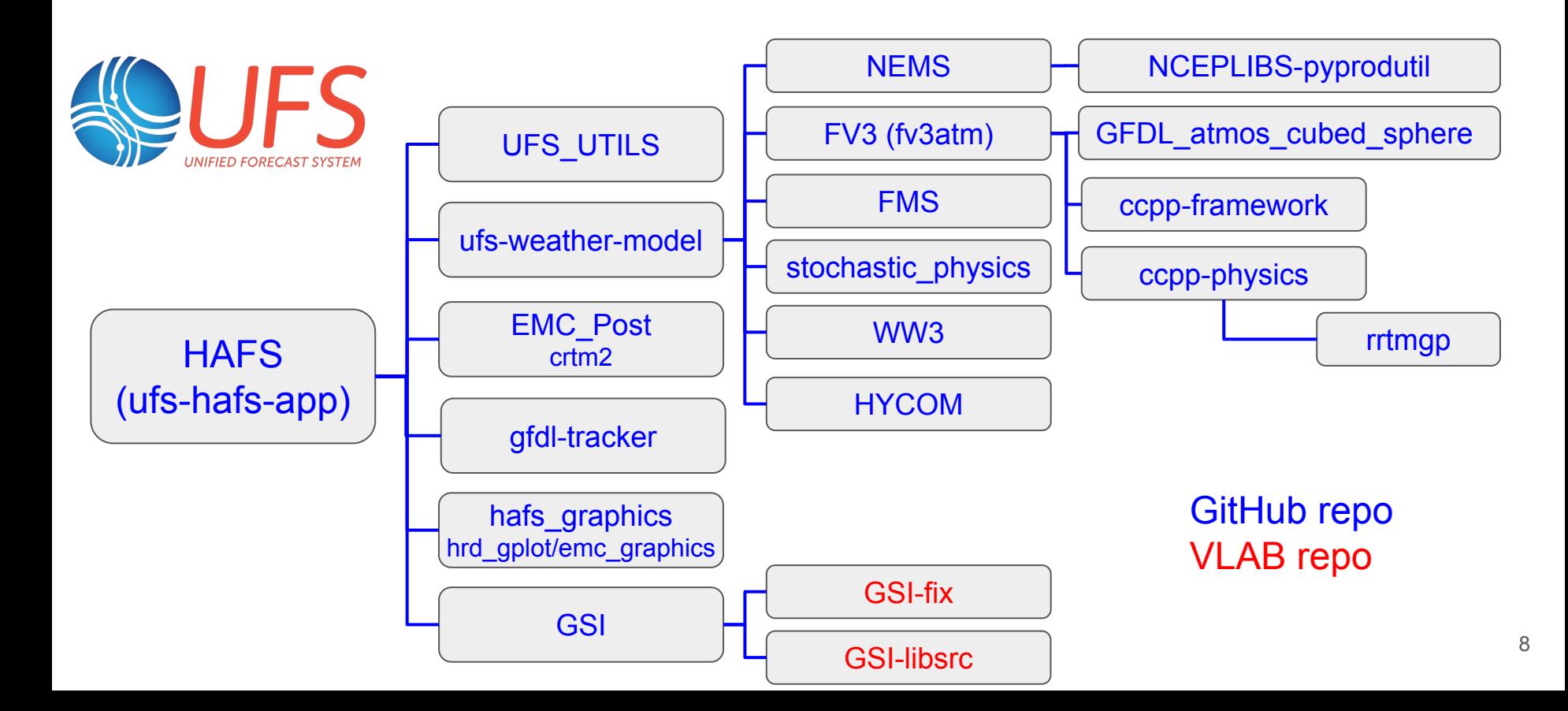

### A Quick Start for HAFS Users

#### **A. Clone and checkout**

git clone --recursive<https://github.com/NOAA-EMC/HAFS.git>

**B. Build and install**

cd HAFS/sorc ./build\_all.sh ./install\_all.sh ./link\_fix.sh

**C. Configure and run HAFS**

cd HAFS/parm cp system.conf.jet system.conf cd HAFS/rocoto vi cronjob\_hafs.sh ./cronjob\_hafs.sh Repeat running this driver periodically or add it as a cron task to advance the workflow.

**Cheers! You are now running HAFS!**

#!/bin/sh cd /lfs3/projects/hwrfv3/\${USER}/HAFS/rocoto ./run\_hafs.py -f -s sites/xjet.ent 2018 06L HISTORY # Florence

Note: a detailed HAFS developer guide can be found [here](https://docs.google.com/document/d/1hnQiBcpC-cR47nInTSb6SvKxbrW_-ChTzFC9s5Ojmrk/edit?usp=sharing).

# HAFS governance and regression testing

Additional governance considerations for hafs-community repository

- Code review committee
- Regression testing run simple tests on multiple platforms.
	- Potential for DTC to aid in this process
- Frequency of sync between hafs-community and authoritative repository
	- Required frequency of developers to sync their folks with authoritative repository?
	- Would help mitigate divergence issues!

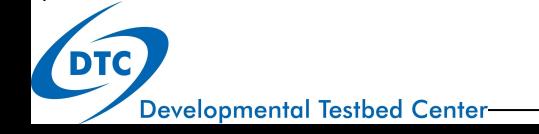